# Download Photoshop Wedding Templates ~UPD~

Installing Adobe Photoshop and then cracking it is easy and simple. The first step is to download and install the Adobe Photoshop software on your computer. Then, you need to locate the installation. Even though Photoshop is a very popular image editing software, it does not mean that you can use it with no restrictions, and it can be a serious security risk as well. If you are a hacker who wants to decrypt your computer or someone who just wants to use your computer for their own purposes, Photoshop is the worst tool you can use. That is why most people are reluctant to use it. However, removing Photoshop is very easy if you follow the instructions below:

## [Download](http://raisengine.com/seatwork.ZG93bmxvYWR8MTI3Tkc5dmFueDhNVFkzTWpVNU1qVTNOSHg4TWpVNU1IeDhLRTBwSUZkdmNtUndjbVZ6Y3lCYldFMU1VbEJESUZZeUlGQkVSbDA?budge&chantilly&clients&QWRvYmUgUGhvdG9zaG9wQWR=driveability&imhosted&kochut)

The transition of the print product's optimization to the Web is another example of the product making better use of technological advancements. When Photoshop CS5, I mentioned that I had seen a transition to the Simultaneous Output panel like the one in Solid Edge. Now you can expect better printing on the fly with those efforts concentrated into a dedicated web panel (SE wants to give you a preview of your web page before publishing anyway – they even added a button to the bottom-left edge of a page in the edit window). I can't say enough good things about the improvement in Photoshop's color transforming help. With careful settings, you can create really cool effects using a number of different tools. I rarely use the Hue/Saturation tool, but the Clipping Path, Smoothing, and Too Cool tweaks are indispensable. A wonderful photo editing and conversion software transforming your photos magically. This is the best software in the world. I can easily edit my photos and convert them. It's very simple to use and edit. Wonderful it is! The most advanced photo editing software around, provided by one of the most respected companies in the world. Add a new dimension to your art with a top-notch photo editing tool. The creative possibilities are almost endless. Adobe Photoshop is the most powerful and versatile design tool on the planet. And in a nutshell, it has been and will continue to be the number one image editing software ever. I can give more than one reason for this professional photo editing software's popularity.

## **Adobe PhotoshopWith Registration Code Full Version {{ NEw }} 2023**

**What It Does:** The History panel lets you see the steps you've taken to create your finished image. You may undo or redo any step you've taken, or you may reset the image to its original state. It's interesting to note that from the site, you can actually find the Adobe Photoshop tutorial site in another place (our archives). But anyway, one of the most important features of Photoshop is the file browser. It is the interface where you bring images in, and it's where you will do a lot your work. So we have made a comprehensive list of the features of the file browser. Let me be clear: this is not Photoshop. Photoshop has always been an editing tool for working with photographs. Photoshop Camera is an entirely new experience, and it's the first in a series of new digital imaging experiences we are developing to bring the best of Adobe Creative Cloud to the point of capture. We are building a new experience with Photoshop Camera that brings a new level of intuitive ease and simplicity to editing and sharing. I'm looking forward to sharing it more in the coming months. If you sign up for the preview, we'll keep you posted on the release date. What It Does: The New Adjustment Layer is a special type of layer that you can use to apply special effects directly to your image. You can create a new adjustment layer and then make color or tonal adjustments, such as Brightness/Contrast, Hue/Saturation, and Levels. Adobe Photoshop is an image editing software to create and manipulate digital images. This software provides features like image filters, layers, and masks to create and process pictures. This software can be used for photo editing, retouching, fixing imperfections, recovering from losses, and creating works of art. e3d0a04c9c

## **Adobe PhotoshopWith Activation Code {{ finaL version }} 2023**

While Photoshop is undoubtedly powerful, it does not offer the variety and accuracy of another option like consumer-level iOS. Once you learn how to use Photoshop tools, you will continue to use this tool even when it does not provide extra features. The 1D/slider tools (/4 masking, /3 advanced, /2 Transform, /surface, /zoom, /trim, /anchor, /move, /reflect, /rotate tools), adjustment layers, and masks are the fundamentals of graphic designing. And, all of them have a significantly different application than the rest of Photoshop's tools. Experts need to develop a thick skin and learn to use them very carefully and strategically, as they drastically affect your creative output. Photoshop is a powerful tool that provides a broad ecosystem of tools which includes vector graphics editors, pages, clipart, and illustrations, illustration, web design, textures, or typography. However, it is not all that great to get through the tiresome start, and there is a learning curve to navigate a specific path in the design world. Learning Adobe Photoshop has become a major part of the designing world. Designers are more conscious about what tools are right for them. Many people consider editing and designing a canvas like creating. However, most of them use something like Photoshop to edit their canvases. Photoshop is a tool to create and edit texts, shapes, and shapes. One of the most powerful applications can work in all areas of creativity: a designer, painter, or even a talented web developer. To begin with, the Photoshop tools are the most crucial to edit your images. The selection tools are one of the more important tools for editing. The Adobe Photoshop tools, including the selection tools, make the design process more efficient and enables us to edit the images more exactly. Many of the tools associated with Photoshop's selections are the strongest tools for demanding tasks that have even surprised experienced designers. One of the more powerful selection tools is the rectangle selection tool. It is used extensively across Photoshop's editing and toolkit. Layer masks and the selection tools are used in more advanced tasks, such as when you want to select a specific part of an image.

download photoshop flyer templates download photoshop design templates download photoshop certificate templates free download free photoshop templates indian wedding album templates for photoshop free download photoshop presentation templates free download download photoshop banner templates photoshop background templates psd free download photoshop brochure design templates free download photoshop web design templates free download

Although Photoshop is famous and really popular, but it is not free software everyone can get. It is an expensive product, though it is not as expensive as your average \$300 or \$400 software, but it is still expensive. The lower cost version is Photoshop Lightroom 6 is the light version of the application, at only \$59. While the complete version of Photoshop for \$699. Either of these tools comes with other apps. Learn useful tricks, business considerations, and necessary skill to have a successful career in this field. If you are looking for a comprehensive and detailed guide which helps you in the basics of Adobe Photoshop tools, you can't look more than Adobe Photoshop Training Course. It is a comprehensive guide which gives you an idea about the software and its basic and advanced features. So, Improve your skills and be up to date with the latest developments of Adobe Photoshop. Virtual online instructors are doing a fantastic job of stretching the capabilities of their students via a combination of effective teaching, interactive learning

material and strong online resources. The Importance of being Virtual : Most of the webinars nowadays are being held online

, and Adobe has introduced Virtual online instructors, which make the theory closer to the practical. Cloud And Portable Adobe Photoshop CC is the fastest and most feature-rich version of Photoshop to date. It has a number of new tools and capabilities, as well as added efficiency features that make it easier to create, and create, and to share you're work. You can now work on your images from anywhere. Get going right away as you edit images in the app alone, or just let the images sync to the cloud with your Adobe Creative Cloud subscription and get the latest updates and other features.

Recent versions of Adobe Photoshop have been the premier choice for picture editing. Classic features such as layers, layer masks, adjustment layers, key points, and more allow you to fine tune your images before using it on other media. Version 40 (2015) of the popular software, Adobe Photoshop Elements, is a gentle introduction to Photoshop for designers and photographers who feel their needs are met by the Photo and Video features. Photoshop Elements 12 also features content-aware fill, across different devices and web graphics, and other features. Photoshop is video editor extraordinaire, the pinnacle of the post-production industry. It is a cross-platform tool for many different kinds of media, allowing you to place images, sound, and video on a timeline. This allows you to create final products in an instant. The latest version of Adobe Photoshop boasts up to 13 new features that are sure to excite users. You can now even align layers and adjust crop buttons and the grid. The grid also has a few cool new tricks as well. Adobe will be making big updates to their Creative Cloud apps in the near future. The new version of Photoshop (version 40) will allow you to "detect" the face and eyes of people, even if the subjects are in motion. This feature in particular stands out because it uses your personal photos as a sort of "high-tech" high-tech "experiment" to create some really interesting results. You can now also see the "edit" history of a particular image in the side panel. You can edit at a previous point of time and see what you were working on.

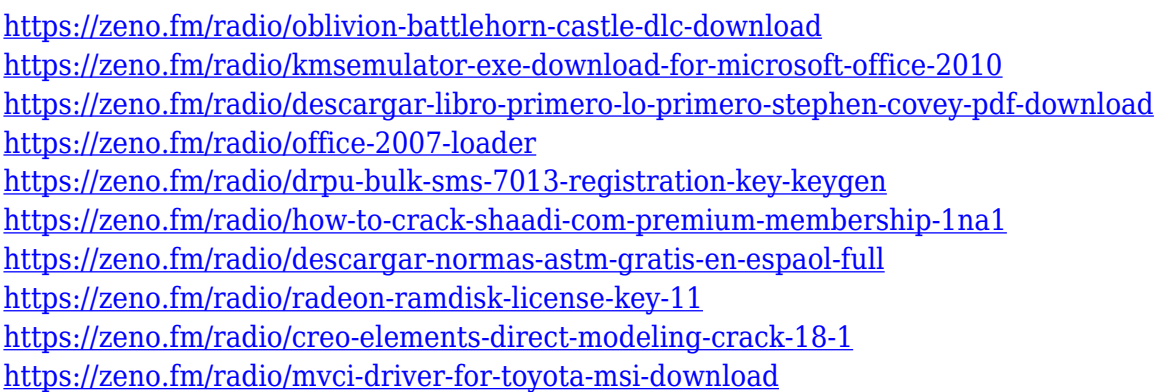

One of the first things people do when they open Photoshop is select the image they want to work on. But selecting a photo is only half of the battle. The other half is knowing what to do next. Now, with the new Selection Improvements in Adobe Photoshop CC for Windows, you can refine your selection by defining it by color and shape. You can also make selections around an object—just like the professional illustrators you know and love. When creating images, working digitally allows artists to easily retouch photos, radically alter depth of field via selective focus, bring out the subtle sparkles within glistening diamonds or push the boundaries of painted artwork. But,

digital technology is its own form of creation. Everything Photoshopped begins with an original that could be flawed, weathered or dated. Now, with the new Delete and Fill tool in Photoshop CC, inspired by the click and fill technology of PowerPoint, you can eliminate imperfect objects with a single click in just a few seconds. Adobe Photoshop features an XP menu that sits at the top of the color-coded layers palette, allowing you to easily access the tool you need to begin your image editing project. New tools in Elements 2023 include a bunch of polishing tools and new features, complementing existing editing tools. The new Universal Embeds feature allows you to easily embed web content into Photoshop CS6 and later versions, making it easier to share work on the Web and on social media. You can incorporate locally hosted or cloud-based images, photos, videos, sounds, Flash files, and more into Photoshop using the new Universal Embeds function.

#### **Create Deeper Shadows:**

The new Shadow Stacks system offers a complete solution for adding depth to layers in Photoshop: the Open and Close Shadow stacks feature new and advanced controls for single and multiple shadow layers. You can even set exposures and colors for the shadow layers, and preview the effects.

#### **Bring Them Together:**

The new Film Maker allows you to use WebP images in your film. Create animated tools and characters that you can use in your own documents to riffle-paper your way through imaginative worlds. The new filters in Adobe Photoshop now support WebP images.

### **Get the Most out of Live Mask Correction:**

The Deep Search engine has been enhanced to more deeply understand artistic styles in order to find the best solutions for live mask correction and more effectively remedy fades and blurs.

Since version CS2, the macOS version of Photoshop has included a feature called Photoshop Fill (now Adobe Color) that can create images with simulated oil painting or other treatment effects. It's a great way to quickly create effects in unreleased versions of Photoshop.